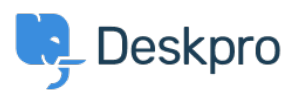

[مرکز آموزش](https://support.deskpro.com/fa/kb)> Developer & Reporting > Creating Reports > My custom report with a lot of fields is failing

## My custom report with a lot of fields is failing

([B](https://support.deskpro.com/fa/kb/creating-reports-old)en Henley - 2019-04-01 - Comment [\(](https://support.deskpro.com/fa/kb/creating-reports-old)1) - Creating Reports (Old

## **Question:**

I'm trying to run a custom report I made that retrieves a lot of different fields including custom fields I've created. Once I add more than a certain number of fields, my query fails ?with a "There is something wrong with your query" message. What's happening

## **Answer:**

DPQL queries with more than about 55 fields will fail due to a limitation in the underlying MySQL technology. If you need to retrieve a large number of fields, you will need to use the .Deskpro API

.Note that you can retrieve all fields in a table with a wildcard, e.g

\*. SELECT tickets

but this will not work if you have added so many custom fields that you're running into the above issue.